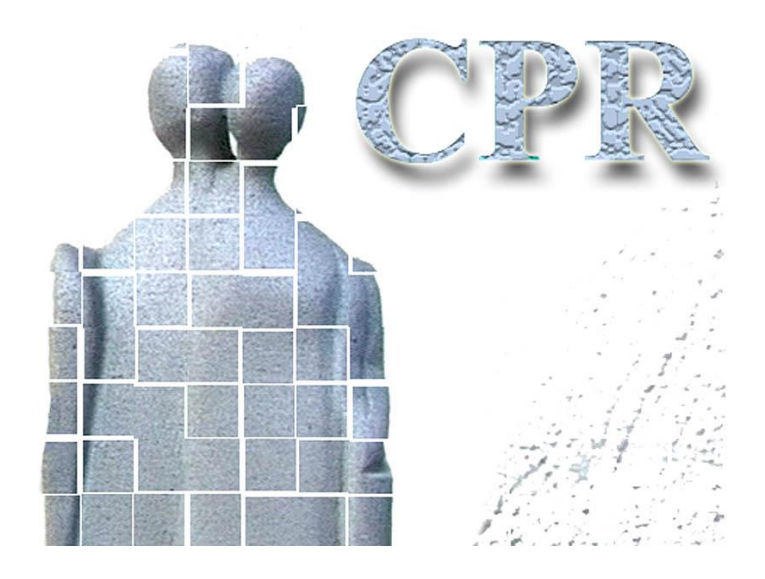

**Manual**

**on**

**CPR services**

**Annex 4**

**Establishment of internet connection to the CPR, programming guidelines**

**The CPR Office** Website: www.cpr.dk

### *Table of contents*

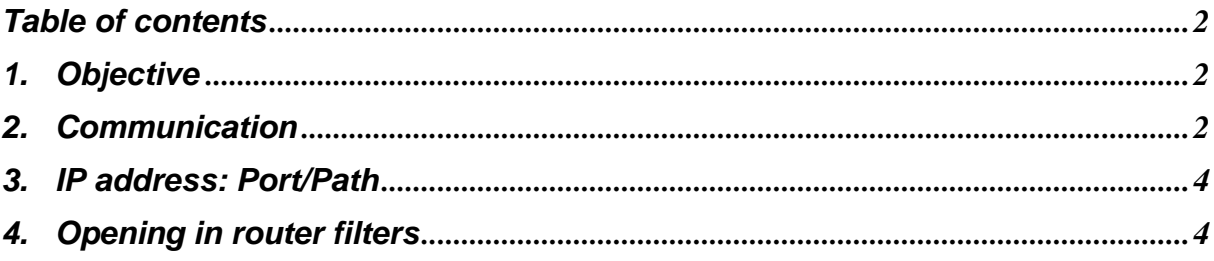

#### *1. Objective*

This document is for network administrators who ensure access through router filters. The document contains information about the specific addresses used.

# *2. Communication*

The following figure shows the most common types of communication used between the authority's clients and CPR services.

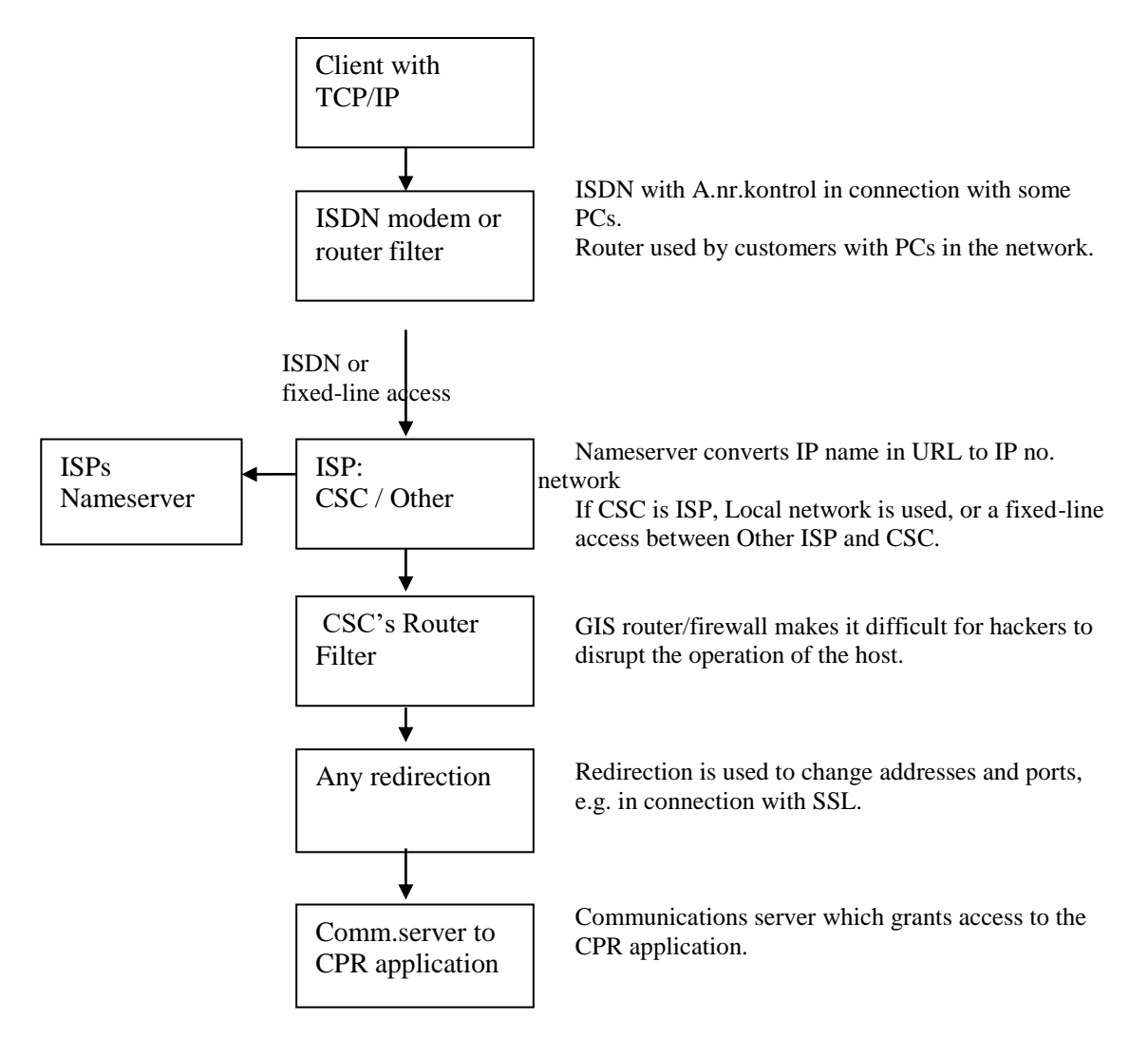

## *3. IP address: Port/Path*

URL consists of the following:  $\langle IP\text{-}name \rangle$ :  $\langle Port \rangle$  ath to function

The production system for the CPR has the following link between operating environment and IP address: port:

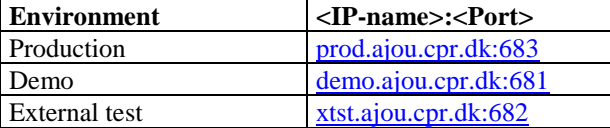

In the environments above the link between function and path is:

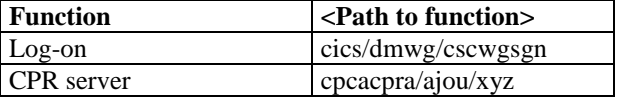

Example of <IP-name>:<Port>/<Path to service> in the CPR server in the production environment: **[prod.ajou.cpr.dk:683](http://prod.ajou.cpr.dk:680/)/cpcacpra/ajou/xyz**

#### *4. Opening in router filters*

In connection with communication with CSC, the customers must open up in their router filter to communicate with a nameserver as well as the CPR server.

In order to open up in a CSC router filter, customers must state what external IP address(es) their clients have. This must be notified in writing to the CPR command-line administration.